#### *Streaming* regex matching and substitution by the sregex library

☺*agentzh@gmail.com*☺ *Yichun Zhang (agentzh)*

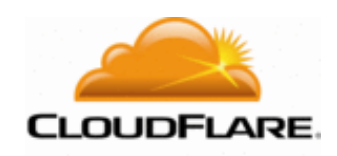

*2013.06.03*

♡ In *efficient* web servers, request bodies and response bodies are processed in data chunks.

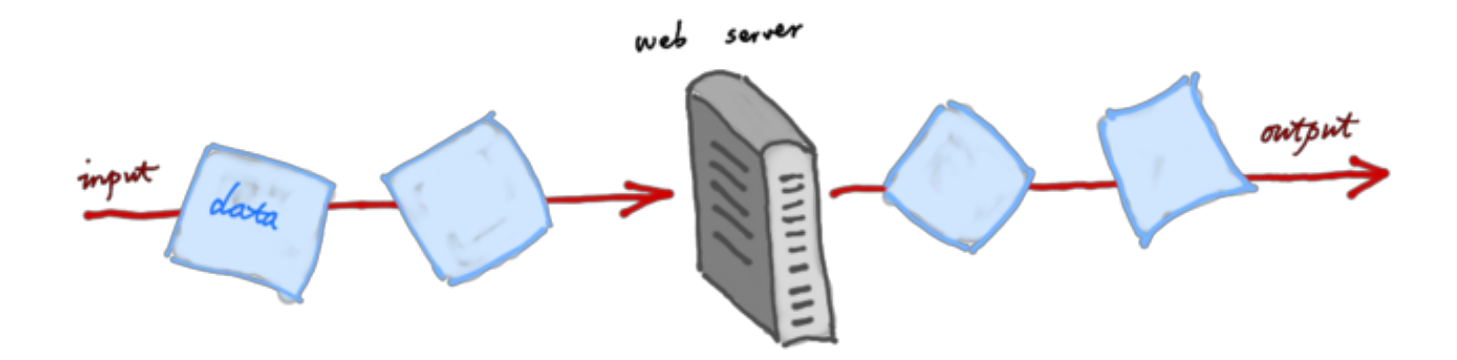

♡ We usually use a *fixed size* buffer even we are processing a much larger data stream.

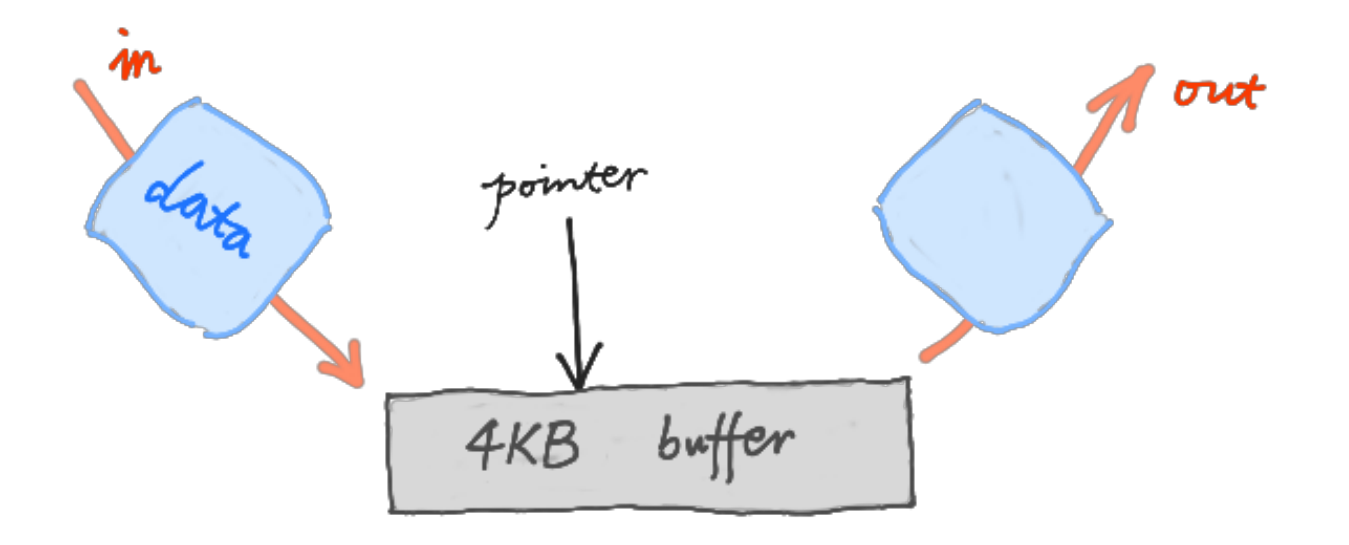

### $\heartsuit$  **Backtracking regex engines suck.**

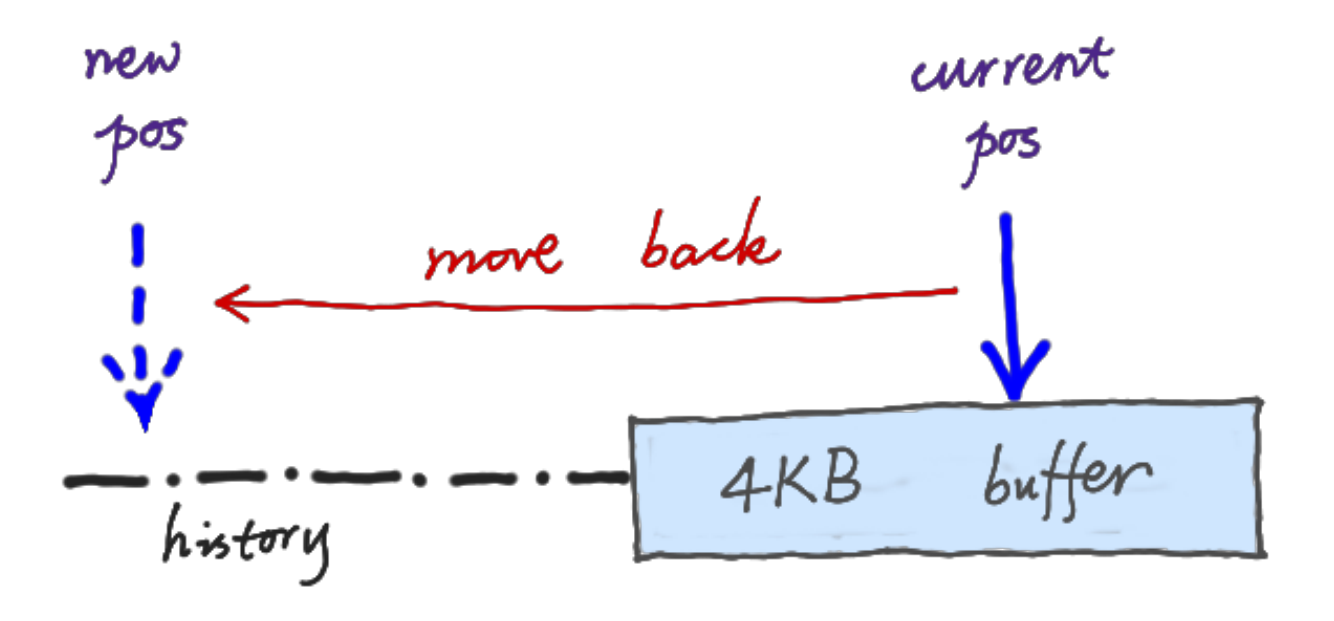

/abc/ab/ (backtracking)

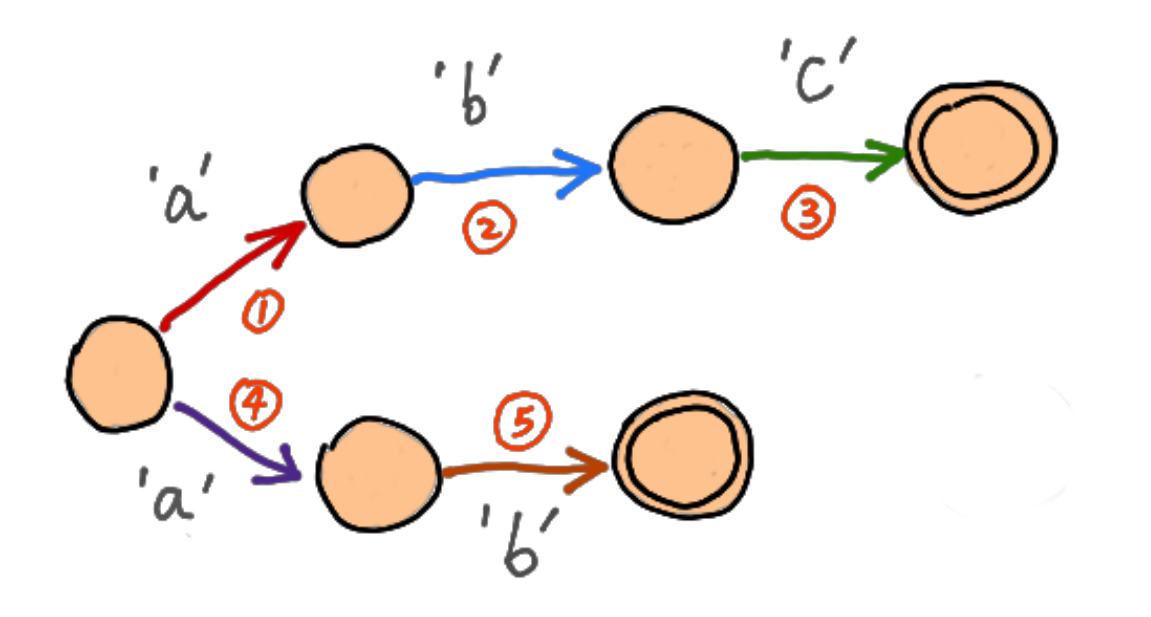

## ♡ *Thompson*'s Construction Algorithm comes to rescue!

abc) ab/ (Thompson's Construction)

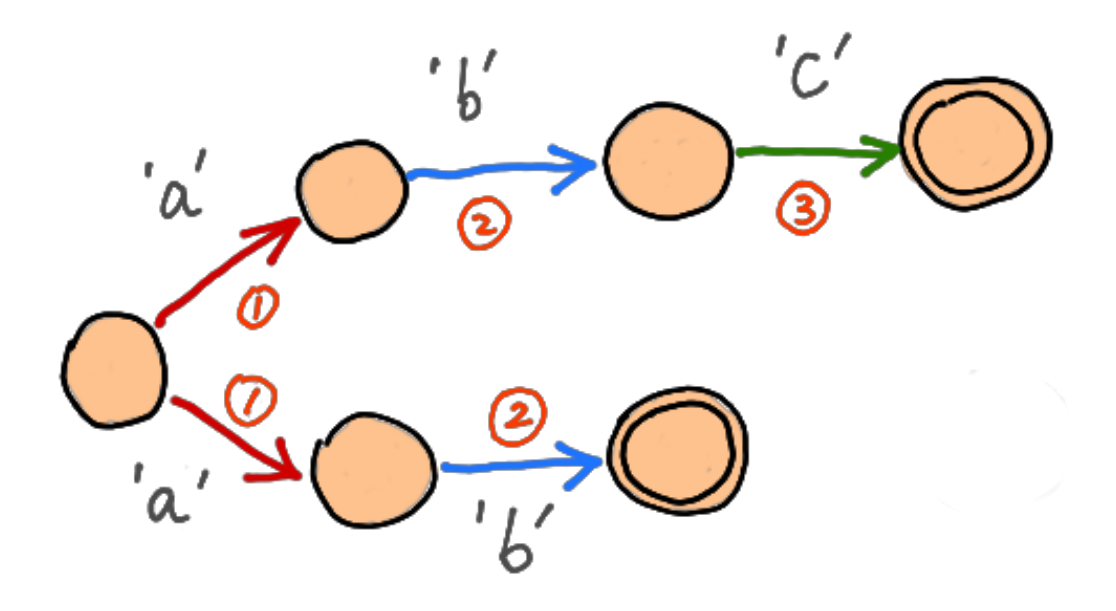

### ♡ It also supports *submatch* captures!

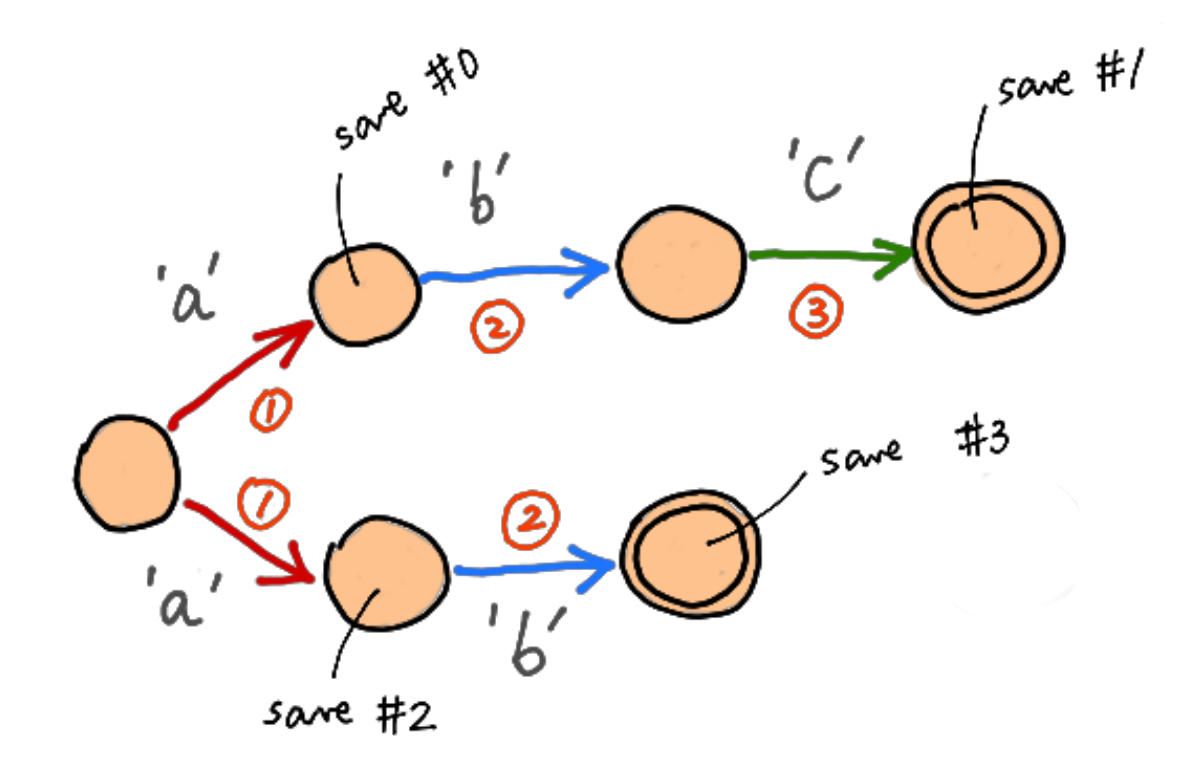

# ♡ DFAs *cannot* find the *beginnings* of submatch captures without matching backwards.

#0 #1 #2 #3<br>  $\downarrow 0$ <br>  $\sqrt{a} (b c) |a (b) / (DFA)$ Step 1: match/acbc) acb) to locate #1 & #3.

step 2: match /(cb) a cb) a/to locate #0 & #2.

### $\heartsuit$  I created the sregex library based on Russ Cox's *re1* library.

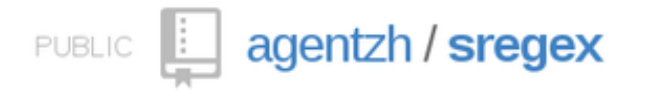

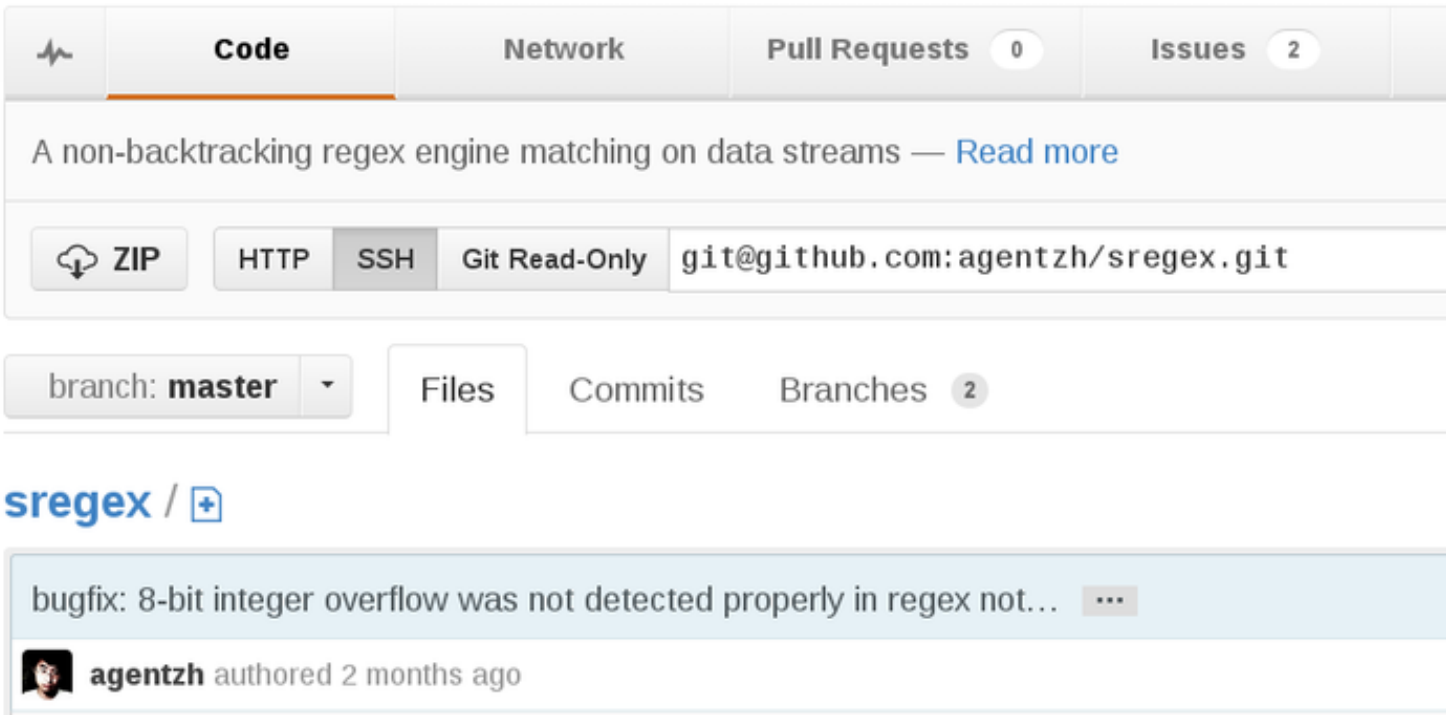

# $\heartsuit$  sregex is written in pure C.

# ♡ sregex includes *two* engines: Thompson VM & Pike VM.

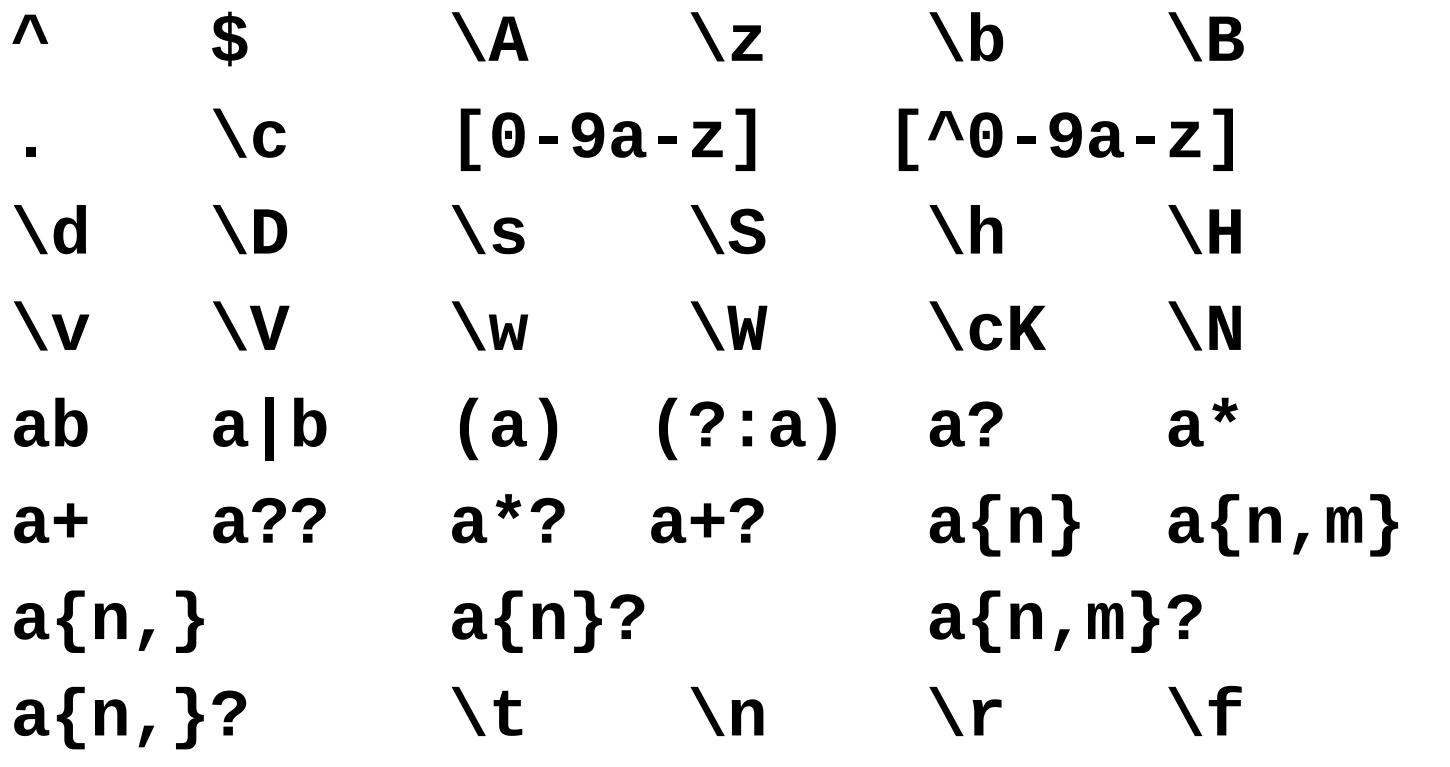

**...**

♡ Passing *all* the related test cases in both the official PCRE 8.32 and Perl 5.16.2 *test suites*.

#include <sregex/sregex.h>

 $\begin{array}{ccccccccccccc} \textbf{B} & \textbf{B} & \textbf{B} & \textbf{B} & \textbf{B} \end{array}$ 

rc = sre\_vm\_pike\_exec(vm\_ctx, pos, len, last\_buf, &pending\_matched);

# $\heartsuit$  The Thompson VM has a simple *Just-in-Time* (JIT) compiler targeting *x86\_64*.

# ♡ The regex JIT compiler uses *DynASM* which powers LuaJIT's interpreter.

#### ♡ Still a lot of important *optimizations* to do.

 $\heartsuit$  My Nginx C module ngx\_replace\_filter is the *first user* of sregex.

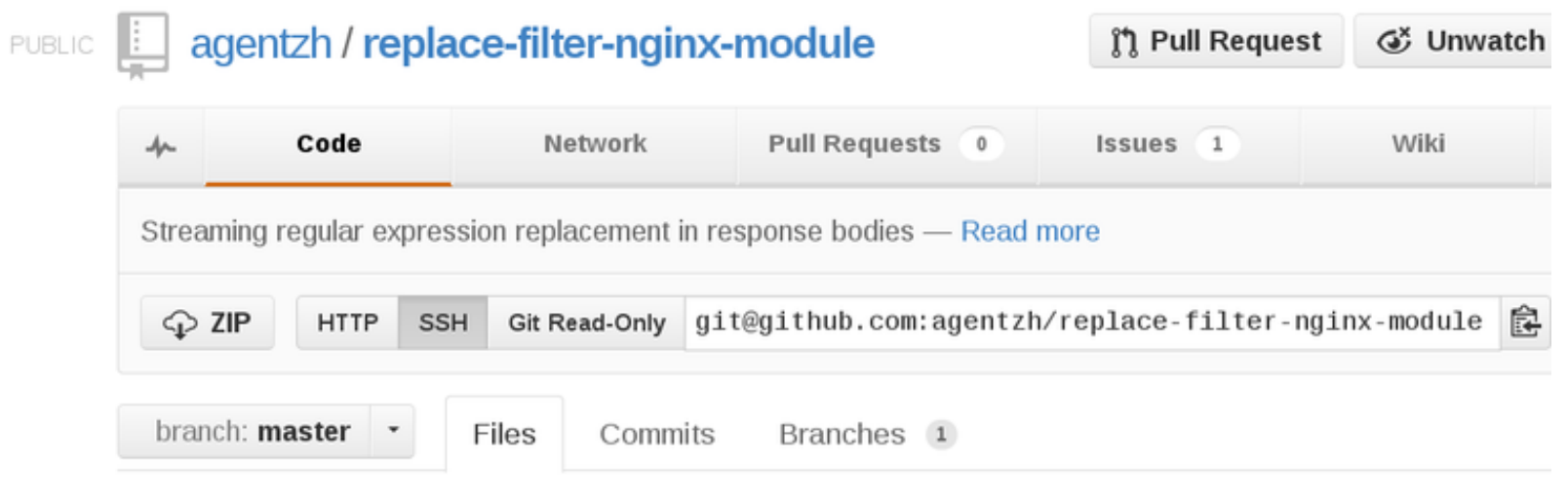

#### replace-filter-nginx-module / +

bugfix: ignore responses with a non-empty Content-Encoding response h... ...

s agentzh authored 3 months ago

**location ~ '\.cpp\$' {**

**}**

**# proxy\_pass ... / fastcgi\_pass ...**

**# remove all those ugly C/C++ comments: replace\_filter '/\\*.\*?\\*/|//[^\n]\*' '' g;** **# skip C/C++ string literals: replace\_filter "'(?:\\[^\n]|[^'\n])\*'" \$& g; replace\_filter '"(?:\\[^\n]|[^"\n])\*"' \$& g;**

#### **replace\_filter\_max\_buffered\_size 8k;**

# O Thank you! O